# COLLABORA **Zink: OpenGL on Vulkan**

### **Simplifying the future of the graphics stack?**

**Erik Faye-Lund**

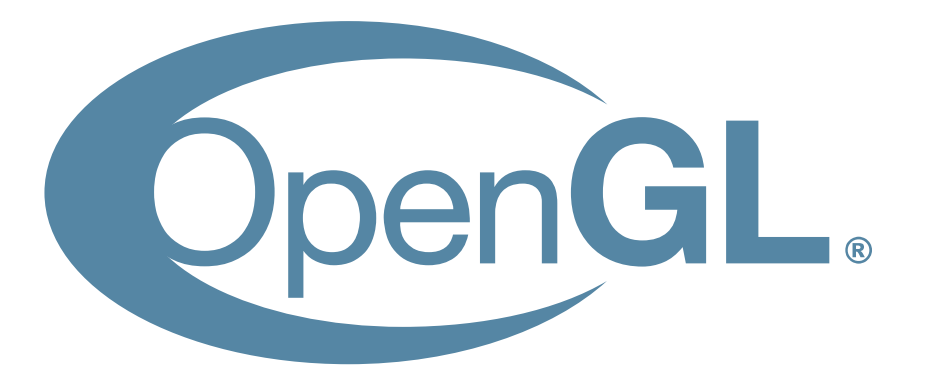

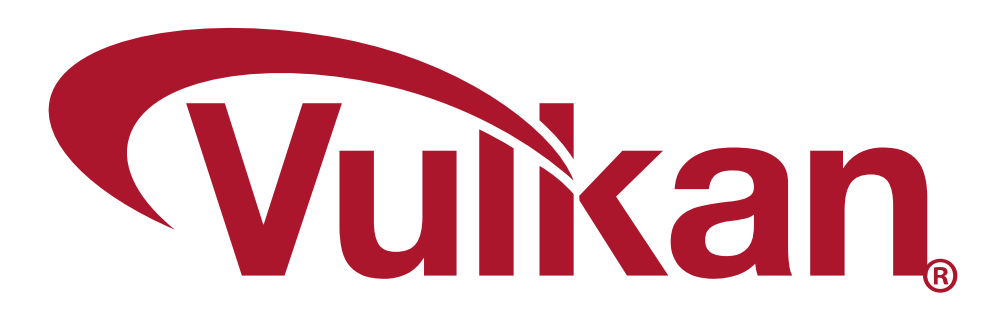

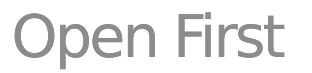

# **Why OpenGL on Vulkan**

- OpenGL is a requirement for desktop
	- Some modern use-cases are outside of what OpenGL was designed for
- Vulkan is here to stay
	- Likely to be the leading "high-end" API going forward
- Requiring two implementations through all components of the stack is a massive support-burden

**OPEN** 

**FIRST** <sup>2</sup>

– Can we reduce the requirement to one?

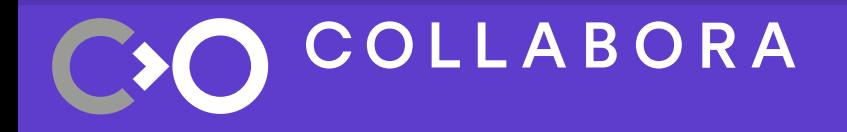

## **Existing solutions**

- GLOVE, ANGLE, VKGL
	- Only implements OpenGL ES 2/3 or GL Core 3.2
	- Adding Full OpenGL support is a big undertaking
		- Legacy GL and compatibility contexts
- GLO (G-Truc)
	- Vapourware
- Some other non-public solutions exist
	- Impossible to reason about those

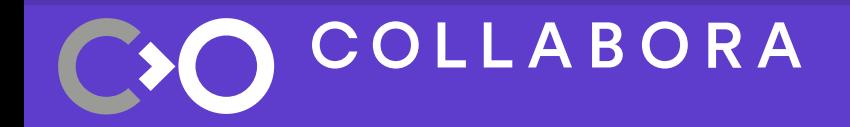

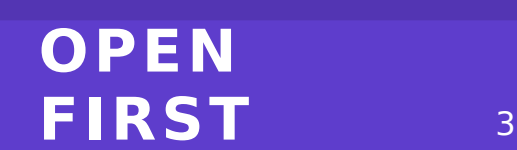

### **Zink: Gallium to Vulkan**

- Translates Gallium API calls to Vulkan
	- A very rough proof-of-concept exist
		- Can render glxgears, some of glmark2 and maybe some other basic things
		- Currently runs in lock-step with the CPU
- Written by me as a side-project in a couple of week
	- A result of some architectural issues with Virgil 3D
- Not in any way a proven idea
	- More work is needed, for sure.

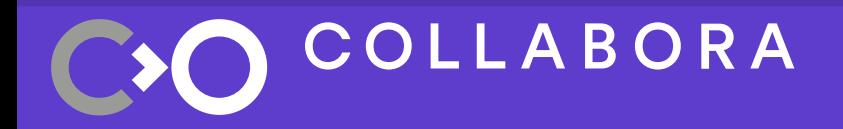

#### **OPEN FIRST** <sup>4</sup>

# **Challenges**

- NIR  $\rightarrow$  SPIR-V
- WSI
- Pipeline caching
- Transform feedback
- Image layout management

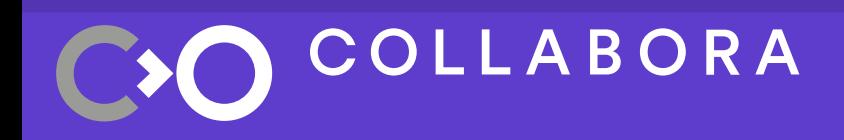

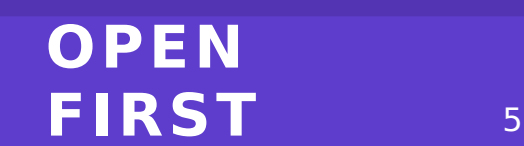

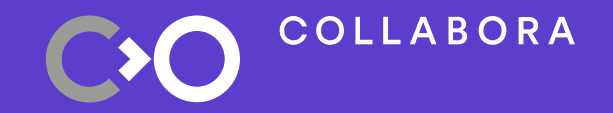

### **Demo time!**

Get the code at:

https://gitlab.freedesktop.org/kusma/mesa/tree/zink

## **COLLABORA The future**

- Lots of work to be done, most importantly:
	- Pipeline caching
	- Making the compiler less terrible
- There's a good chance we're going forward with this approach
	- After that, implementing more modern OpenGL features

### **Help wanted!**

#### There's a lot of things to do, so please help out if you're interested!

- Interesting compiler work
	- "type system": Add support bool, int, int64, double types?
	- Conditional code and loops
	- More texturing instructions
- Improve the execution model
	- How do we deal with image barriers in an efficient way?
- Lots more that I can't fit here
- Patches welcome!

### COLLABORA

#### **OPEN FIRST** 8

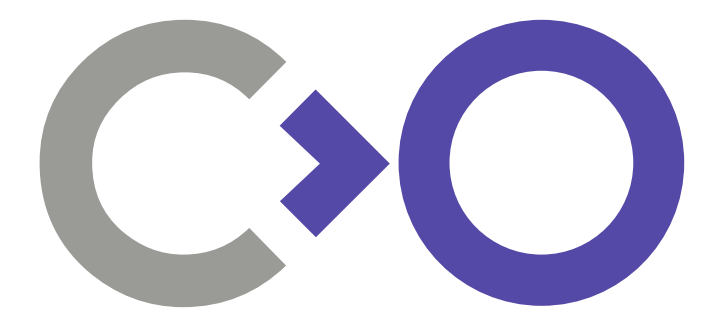

# **Thank you!**

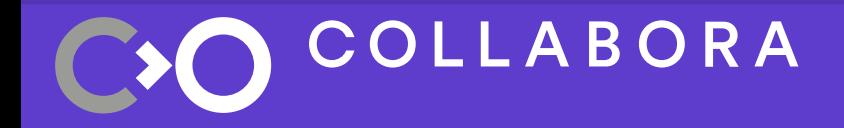

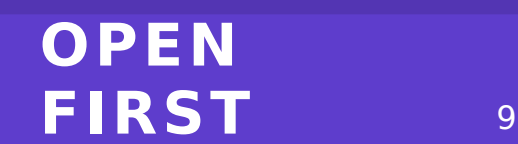